## Computer controlled systems

Lecture 7, March 31, 2017

version: 2017.11.15. - 19:56:21

### Inverted pendulum model

We consider a simple pendulum mounted an a chart that can move horizontally:

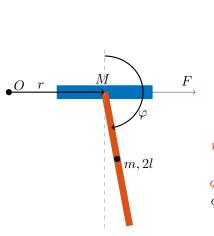

M is the mass of the chart

m is the mass of the pendulum

2l is the length of the pendulum

is the distance of the pivot point from the pendulum's cen-

is an external force (input) acting on the chart

b is the damping factor

r is the (horizontal) position of the chart

 $\dot{v} = v$  is the (horizontal) velocity of the chart

 $\phi$  is the angle of the chart (clockwise direction)

 $\dot{\phi} = \omega$  is the angular velocity of the chart (clockwise direction)

0 **unstable equilibrium point**: if the pendulum's center of mass is exactly **above** its pivot point (is vertical and pointing towards the sky)

 $b = \pi$  stable equilibrium point: if the pendulum's center of mass is exactly below its pivot point

This system has a nonlinear equation, which can be linearized in a certain operating point<sup>1</sup> (see Appendix). The state vector of the system is the following:  $x = \begin{pmatrix} r & v & \phi & \omega \end{pmatrix}^T$ , furthermore, the external force F constitutes the input of the system (u). The nonlinear model of the system is:  $\dot{x} = f(x) + g(x)u$ , where

$$f(x) = \begin{pmatrix} v \\ \frac{1}{q} \left( 4ml \sin(\phi)\omega^2 - 1.5mg \sin(2\phi) - 4bv \right) \\ \omega \\ \frac{3}{lq} \left( -\frac{ml}{2} \sin(2\phi)\omega^2 + (M+m)g \sin(\phi) + b \cos(\phi)v \right) \end{pmatrix}, \quad g(x) = \frac{1}{lq} \begin{pmatrix} 0 \\ 4l \\ 0 \\ -3\cos(\phi) \end{pmatrix}$$
(1)

where  $q = 4(M+m) - 3m\cos(\phi)^2$ . For the full derivation see Appendix. For each exercise, you can use your own parameter configuration. Some examples are listed below.

(A) no friction  

$$M = 0.5$$
 [kg]  
 $m = 0.2$  [kg]  
 $l = 1$  [m]  
 $g = 9.8$  [m/s<sup>2</sup>]  
 $b = 0$  [kg/s]

(B) with friction 
$$M = 0.5 \text{ [kg]}$$
  $m = 0.2 \text{ [kg]}$   $l = 1 \text{ [m]}$   $g = 9.8 \text{ [m/s}^2\text{]}$   $b = 10 \text{ [kg/s]}$ 

(C) with friction + heavy rod 
$$M = 0.5 \, [\mathrm{kg}]$$
  $m = 10 \, [\mathrm{kg}]$   $l = 1 \, [\mathrm{m}]$   $g = 9.8 \, [\mathrm{m/s^2}]$   $b = 10 \, [\mathrm{kg/s}]$ 

 $<sup>^1 \, \</sup>mathrm{munkap} \, \mathrm{ont}$ 

# Linearized model around the unstable equilibrium point $(\phi = 0)$

Linearized state space model around the unstable operating point  $x^* = \begin{pmatrix} 0 & 0 & 0 \end{pmatrix}^T$  is:

$$A = \begin{pmatrix} 0 & 1 & 0 & 0 \\ 0 & -\frac{4b}{4M+m} & -\frac{3mg}{4M+m} & 0 \\ 0 & 0 & 0 & 1 \\ 0 & \frac{3b}{l(4M+m)} & \frac{3(M+m)g}{l(4M+m)} & 0 \end{pmatrix} , \quad B = \frac{1}{l(4M+m)} \begin{pmatrix} 0 \\ 4l \\ 0 \\ -3 \end{pmatrix} , \quad C = \begin{pmatrix} 1 & 0 & 0 & 0 \\ 0 & 0 & 1 & 0 \end{pmatrix}$$
 (2)

## Exercises

- 1. Simulate the motion of the inverted pendulum in Simulink, use the original **nonlinear** model of the system.
  - Instructions.
    - Using the Simulink's "MATLAB function", you can implement the equation  $\dot{x} = f(x) + g(x)u$  as a Matlab function  $d\mathbf{x} = \mathbf{invpend}(\mathbf{x}, \mathbf{u})$  with two input arguments (the state variables  $x \in \mathbb{R}^4$  and input  $u \in \mathbb{R}$ ) and a single output argument ( $\dot{x} \in \mathbb{R}^4$  the time derivative of x)
    - The time derivative of  $\dot{x}$  is fed back through an integrator (see figure below).
    - In order to plot the result, use the "Scope" block diagram.
    - If you want to export the numerical values to the Matlab's global workspace use "To Workspace" block.
    - The initial value of the system can be given as the initial value of the integrator: open the "Block Parameters" dialog of the integrator.

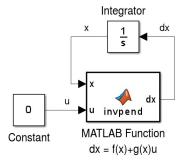

- 2. Design a state feedback gain in Matlab for the (linearized) system, which
  - (a) translates the poles into  $\{-1, -2, -3, -4\}$  (or into arbitrary stable poles).
  - (b) minimizes the functional  $J(x, u) = \int_0^\infty x^T Q x + u^T R u \, dt$ , where  $Q = I_4$  and R = 1 (LQR design).
- 3. Apply the state feedback gain on the **nonlinear** model, and simulate it in Simulink. *Instructions*.
  - Use the "Gain" block of Simulink, open its "Block Parameters" dialog, and type there the value of the obtained K.
  - Be aware that the multiplication rule is set to be "Matrix(K\*u)" (i.e. matrix by matrix multiplication).

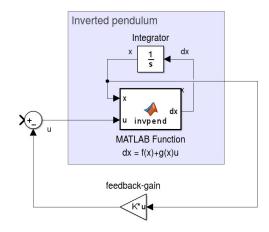

4. In practical applications the actuator has a finite power to act on the system, so it cannot execute arbitrarily large input values. Simulate this saturation effect in Simulink using the "Saturation" block.

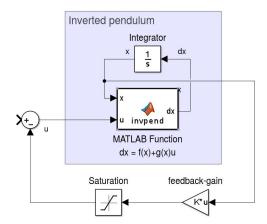

- 5. Design a stable state observer in Matlab for the (linearized) system.
- 6. Simulate the nonlinear system with the existing static feedback of the **observed** state vector  $\hat{x}$ .
  - Optionally, you can add Gaussian noise to the input (actuator noise) or to the output (sensor noise). Use the "Gaussian Noise Generator" block.

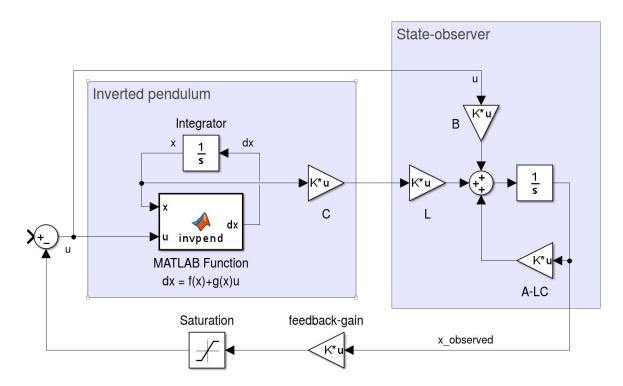

### Appendix

#### I. Linearize a nonlinear model around an equilibrium point

We have a nonlinear system in the following form:

$$\dot{x} = F(x, u) = f(x) + g(x)u \tag{3}$$

Let  $x^* \in \mathbb{R}^n$  be an equilibrium point of the nonlinear system, which means that  $F(x^*, 0) = f(x^*) = 0$ . We assume that the system operates around this equilibrium point, and by default there is no input given to the system. Therefore, we say that the system's operating point  $f(x^*, u^*) = 0$ .

The Jacobian matrix of F(x, u) is

$$D[F(x,u)] = \left(\frac{\partial F(x,u)}{\partial x} \mid \frac{\partial F(x,u)}{\partial u}\right) = \left(\frac{\partial f(x)}{\partial x} + \frac{\partial g(x)}{\partial x}u \mid g(x)\right)$$
(4)

The value of the Jacobian matrix in this operating point is

$$D[F(x^*,0)] = \left(\frac{\partial f(x^*)}{\partial x} \mid g(x^*)\right) \tag{5}$$

Now we estimate F(x, u) by its first order Taylor polynomial around the operating point:

$$F(x,u) \simeq \underbrace{F(x^*,0)}_{0} + \mathbf{D}[F(x^*,0)] \begin{pmatrix} x - x^* \\ u - 0 \end{pmatrix}$$

$$F(x,u) \simeq \frac{\partial f(x^*)}{\partial x} (x - x^*) + g(x^*)u$$
(6)

Hence, the linear model is

$$\dot{x} = A(x - x^*) + Bu$$
, where  $A := \frac{\partial f(x^*)}{\partial x}$   
 $B := g(x^*)$  (7)

There's only one more thing left, we need to center the system. We introduce the centered state vector  $\bar{x} := x - x^*$ . Therefore, the time derivative of the transformed state vector will be:

$$\dot{\bar{x}} = \dot{x} = A(x - x^*) + Bu = A\bar{x} + Bu$$
 (8)

Finally, we obtained the centered linearized model:

$$\dot{\bar{x}} = A\bar{x} + Bu, \quad \text{where} \quad \begin{aligned}
A &:= \frac{\partial f(x^*)}{\partial x} \\
B &:= g(x^*)
\end{aligned} \tag{9}$$

#### II. Derivation of the inverted pendulum's equation

The equation of the inverted pendulum is the following:

$$(M+m)\ddot{x} + ml\ddot{\phi}\cos(\phi) - ml\dot{\phi}^{2}\sin(\phi) = F$$

$$ml\ddot{x}\cos(\phi) + \frac{4}{3}ml^{2}\ddot{\phi} - mgl\sin(\phi) = 0$$
(10)

The nonlinear state space equation of the inverted pendulum:

$$\begin{cases} \dot{x} = v \\ \dot{v} = \frac{1}{q} \left( 4ml \sin(\phi) \omega^2 - 1.5mg \sin(2\phi) - 4bv \right) + \frac{4}{q} F \\ \dot{\phi} = \omega \\ \dot{\omega} = \frac{3}{lq} \left( -\frac{ml}{2} \sin(2\phi) \omega^2 + (M+m)g \sin(\phi) + b \cos(\phi)v \right) - \frac{3\cos(\phi)}{lq} F \end{cases}$$
(11)

 $<sup>^2</sup>$  munkapont

where  $q = 4(M+m) - 3m\cos(\phi)^2$ . Let the state vector be  $x = \begin{pmatrix} x & v & \phi & \omega \end{pmatrix}^T$ .

$$f(x) = \begin{pmatrix} v \\ \frac{1}{q} \left( 4ml \sin(\phi)\omega^2 - 1.5mg \sin(2\phi) - 4bv \right) \\ \omega \\ \frac{3}{lq} \left( -\frac{ml}{2} \sin(2\phi)\omega^2 + (M+m)g \sin(\phi) + b \cos(\phi)v \right) \end{pmatrix}, \quad g(x) = \frac{1}{lq} \begin{pmatrix} 0 \\ 4l \\ 0 \\ -3\cos(\phi) \end{pmatrix}$$
(12)

Linearized model around the stable operating point  $x^* = \begin{pmatrix} 0 & 0 & \pi & 0 \end{pmatrix}^T$ :

$$A = \begin{pmatrix} 0 & 1 & 0 & 0 \\ 0 & -\frac{4b}{4M+m} & -\frac{3mg}{4M+m} & 0 \\ 0 & 0 & 0 & 1 \\ 0 & -\frac{3b}{l(4M+m)} & -\frac{3(M+m)g}{l(4M+m)} & 0 \end{pmatrix}, \quad B = \frac{1}{l(4M+m)} \begin{pmatrix} 0 \\ 4l \\ 0 \\ 3 \end{pmatrix}, \quad C = \begin{pmatrix} 1 & 0 & 0 & 0 \\ 0 & 0 & 1 & 0 \end{pmatrix}$$
(13)

Linearized state space model around the unstable operating point  $x^* = \begin{pmatrix} 0 & 0 & 0 \end{pmatrix}^T$  is:

$$A = \begin{pmatrix} 0 & 1 & 0 & 0 \\ 0 & -\frac{4b}{4M+m} & -\frac{3mg}{4M+m} & 0 \\ 0 & 0 & 0 & 1 \\ 0 & \frac{3b}{l(4M+m)} & \frac{3(M+m)g}{l(4M+m)} & 0 \end{pmatrix} , \quad B = \frac{1}{l(4M+m)} \begin{pmatrix} 0 \\ 4l \\ 0 \\ -3 \end{pmatrix} , \quad C = \begin{pmatrix} 1 & 0 & 0 & 0 \\ 0 & 0 & 1 & 0 \end{pmatrix}$$
 (14)